## **Programming and Variables**

Without some way to store values, programming a computer would be very difficult. Holding onto input (like sensor values) for future reference, comparison, or

manipulation is necessary to make a computer do what you want.

**Variables** are the computer's way of storing values for later use. They function as temporary **containers or storage for values.**

Values such as the robot's sensor reading can be placed in a variable and retrieved at a later time.

**A variable is simply a place to store a value**. There are, however**, different types of values.**  For instance, there are different types of numbers (*integers* versus *decimals*, to name just two), and there are values that aren't even numbers, like *words*.

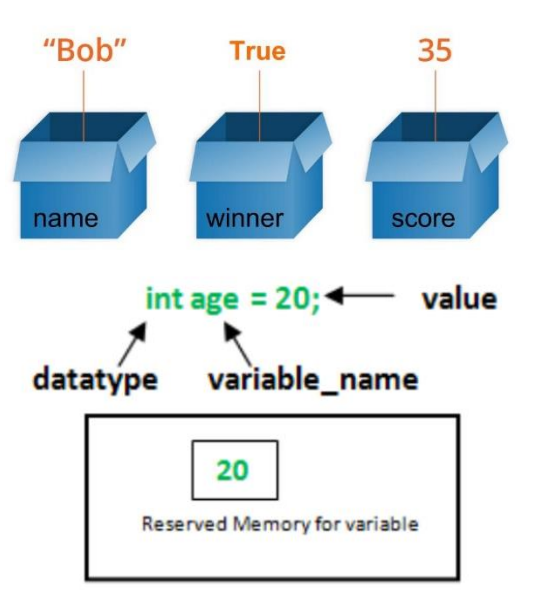

Since there are different types of values we can store, we must "**declare" the type** of variable we want when we create it.

## **Helpful Variable syntax:**

A) Declare variables *above* taskmain( )

```
int dist1; (creating a integer variable called "dist1")
  int dist2;
  task main()
  {
  }
B) Storing Data in a Variable
```
dist1 = SensorValue(S1); **(***stores the current sensor value of S1 in dist1)*

Your Assignment!

Practice with Variables:

## **AREA FINDER**

Create a program that collects two *separate* distances from the sonar sensor Multiplies them together, to get an AREA then displays the result on the NXT screen.

*Essentially you are creating a scanner gun that can find the area of any rectangular box*

*Use the touch sensor as a button to initiate data collection*

Here is simple **algorithm** that might help:

Create 3 variables:

*dist1 dist2 Total*

- *1. Display "Waiting for distance 1" on the screen.*
- *2. Wait until touch sensor is pressed (there is a waitUntil command in RobotC look it up!)*
- *3.* **Store** Sonar sensor value **in** *dist1*
- 4. *Display "Waiting for distance 2"*
- *5. Wait until touch sensor is pressed*
- 6. **store** Sonar Sensor value in *dist2*
- 7. *Total = dist1 \* dist2*
- 8. Display **total** on screen

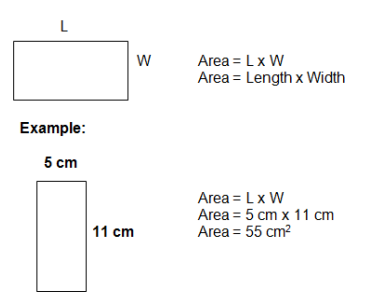

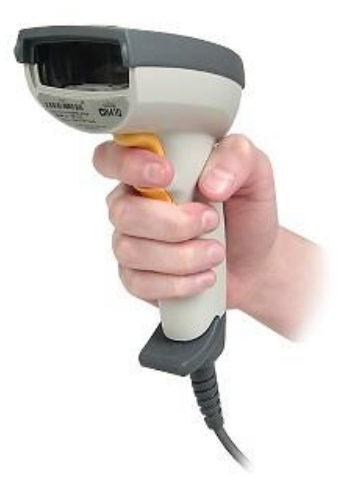